#### Поделиться

- [Facebook](https://www.facebook.com/sharer/sharer.php?u=https%3A%2F%2Fjonnybegood.ru%2F%25d1%2582%25d0%25b0%25d1%2580%25d0%25b3%25d0%25b5%25d1%2582%25d0%25b8%25d0%25bd%25d0%25b3-%25d0%25b2-%25d1%2584%25d0%25b5%25d0%25b9%25d1%2581%25d0%25b1%25d1%2583%25d0%25ba%2F&t=%D0%A2%D0%B0%D1%80%D0%B3%D0%B5%D1%82%D0%B8%D0%BD%D0%B3%20%D0%B2%20%D1%84%D0%B5%D0%B9%D1%81%D0%B1%D1%83%D0%BA%20%D0%BF%D0%BE%20%D1%86%D0%B5%D0%BB%D0%B5%D0%B2%D0%BE%D0%B9%20%D0%B0%D1%83%D0%B4%D0%B8%D1%82%D0%BE%D1%80%D0%B8%D0%B8)
- [Twitter](https://twitter.com/intent/tweet?text=%D0%A2%D0%B0%D1%80%D0%B3%D0%B5%D1%82%D0%B8%D0%BD%D0%B3%20%D0%B2%20%D1%84%D0%B5%D0%B9%D1%81%D0%B1%D1%83%D0%BA%20%D0%BF%D0%BE%20%D1%86%D0%B5%D0%BB%D0%B5%D0%B2%D0%BE%D0%B9%20%D0%B0%D1%83%D0%B4%D0%B8%D1%82%D0%BE%D1%80%D0%B8%D0%B8&url=https%3A%2F%2Fjonnybegood.ru%2F%25d1%2582%25d0%25b0%25d1%2580%25d0%25b3%25d0%25b5%25d1%2582%25d0%25b8%25d0%25bd%25d0%25b3-%25d0%25b2-%25d1%2584%25d0%25b5%25d0%25b9%25d1%2581%25d0%25b1%25d1%2583%25d0%25ba%2F)
- [Google+](https://plus.google.com/share?url=https%3A%2F%2Fjonnybegood.ru%2F%25d1%2582%25d0%25b0%25d1%2580%25d0%25b3%25d0%25b5%25d1%2582%25d0%25b8%25d0%25bd%25d0%25b3-%25d0%25b2-%25d1%2584%25d0%25b5%25d0%25b9%25d1%2581%25d0%25b1%25d1%2583%25d0%25ba%2F)
- [Pinterest](#page--1-0)
- [LinkedIn](https://www.linkedin.com/shareArticle?url=https%3A%2F%2Fjonnybegood.ru%2F%25d1%2582%25d0%25b0%25d1%2580%25d0%25b3%25d0%25b5%25d1%2582%25d0%25b8%25d0%25bd%25d0%25b3-%25d0%25b2-%25d1%2584%25d0%25b5%25d0%25b9%25d1%2581%25d0%25b1%25d1%2583%25d0%25ba%2F&title=%D0%A2%D0%B0%D1%80%D0%B3%D0%B5%D1%82%D0%B8%D0%BD%D0%B3%20%D0%B2%20%D1%84%D0%B5%D0%B9%D1%81%D0%B1%D1%83%D0%BA%20%D0%BF%D0%BE%20%D1%86%D0%B5%D0%BB%D0%B5%D0%B2%D0%BE%D0%B9%20%D0%B0%D1%83%D0%B4%D0%B8%D1%82%D0%BE%D1%80%D0%B8%D0%B8&mini=true)

Одним из ключевых ответов на вопрос «как настроить рекламу в фейсбук» является определение целевой аудитории. Зачем нужет таргетинг в фейсбук? Чтобы не тратить деньги на людей, которые с меньшей вероятностью перейдут по вашей ссылке. Если у вас пока нет модели вашего идеального клиента,вам нужно его создать. Для этого нужно провести «мозговой штурм» и предварительно попытаться представить его интересы.

## **Таргетинг в фейсбук и демография**

Представляя вашего покупателя вы можете предположить, что это люди, попадающие под следующие критерии :

Возраст: 35-55 Женщины Страна: Соединенные Штаты Занятость: Маркетолог в социальных сетях

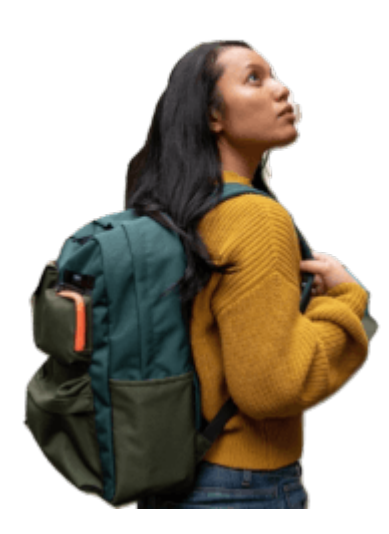

### **Интересы**

Теперь пришло время составить список интересов, которые могут заинтересовать вашего идеального клиента. Обдумайте такие темы, как возможное хобби клиента, его авторитеты и лица (блоги и блоггеры), оказывающие влияние в соцсетях, телешоу, инструменты, которыми пользуется клиент и другие области, которыми, по вашему мнению, клиенты могут интересоваться или на которые следует обратить внимание. Таргетинг в фейсбук с учетом интересов может выглядеть так:

Хобби: фотография

Интересы: Авиапутешествия.

Любимые передачи: «Клуб путешественников»

Инструменты: Aviasales, Skyskanner, [OneTwoTrip](https://partner.onetwotrip.com/stats/visit?marker=4672-29774-0-2)

Как только у вас появится этот список, вы можете более детально приступить к составлению вашей целевой рекламной аудитории c помощью встроенной статистики facebook. Она находится созданном в facebook рекламном аккаунте. Реклмный аккаунт можно открыть, если у вас есть своя бизнес-страница. Ниже — расположение вкладки «Статистика аудитории»

#### Таргетинг в фейсбук по целевой аудитории | 3

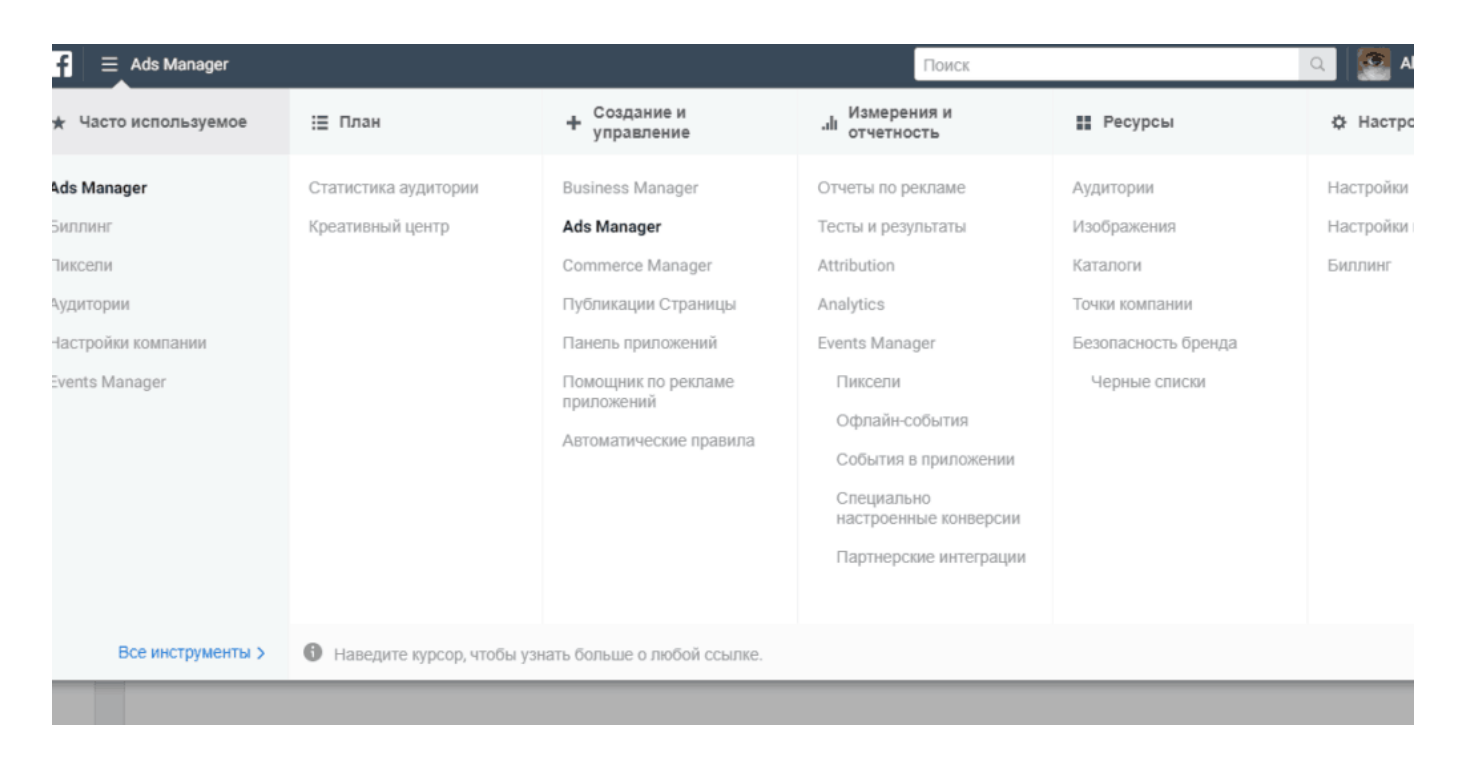

О том, как использовать статистику аудитории [в продолжении](http://jonnybegood.ru/%d1%81%d0%b5%d0%b3%d0%bc%d0%b5%d0%bd%d1%82%d0%b8%d1%80%d0%be%d0%b2%d0%b0%d0%bd%d0%b8%d0%b5-%d1%86%d0%b5%d0%bb%d0%b5%d0%b2%d0%be%d0%b9-%d0%b0%d1%83%d0%b4%d0%b8%d1%82%d0%be%d1%80%d0%b8%d0%b8/).

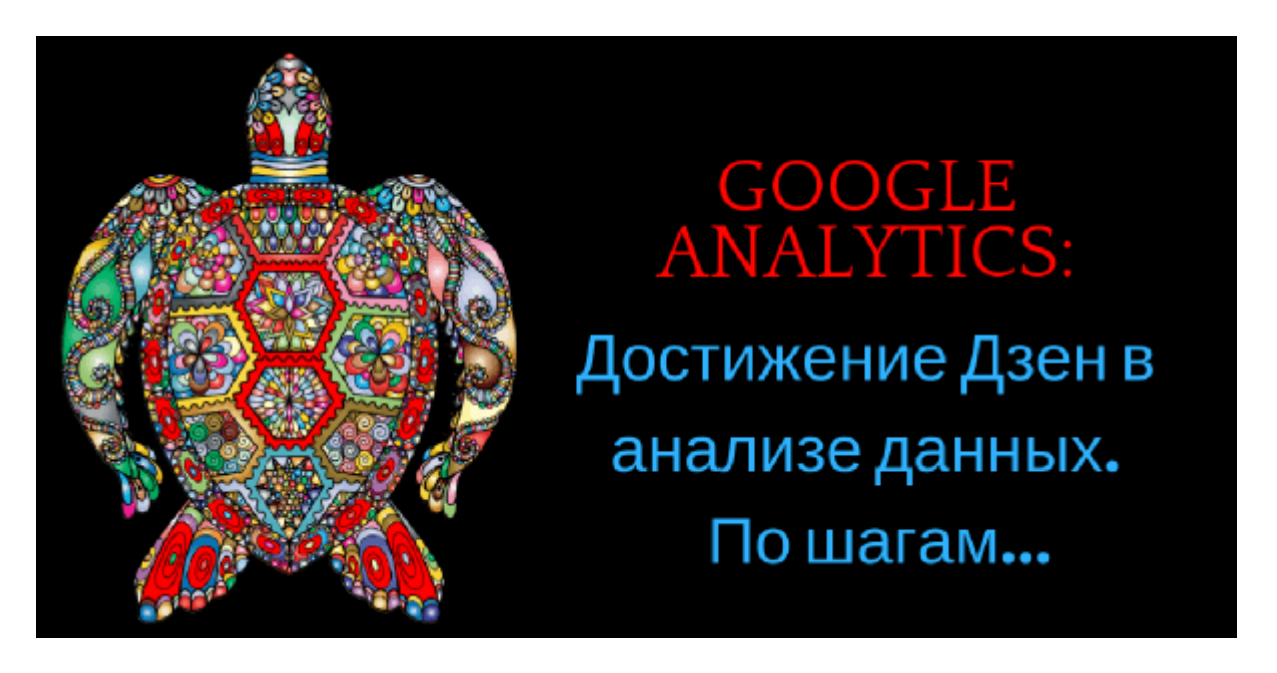

# **[GOOGLE ANALYTICS: как правильно использовать?](https://jonnybegood.ru/google-analytics-%d1%81%d0%be%d0%b2%d0%b5%d1%82%d1%8b/)**

## **[Часть 1.](https://jonnybegood.ru/google-analytics-%d1%81%d0%be%d0%b2%d0%b5%d1%82%d1%8b/)**

Опубликовано: Февраль 28, 2019

Поделиться FacebookTwitterGoogle+PinterestLinkedInИнтерфейс Google Analitics выглядит простым и понятным. Можно сделать вывод, что анализ данных с использованием этого сервиса не представляет сложностей и легко приведет к правильному решению для эффективной оптимизаци[иContinue reading](https://jonnybegood.ru/google-analytics-%d1%81%d0%be%d0%b2%d0%b5%d1%82%d1%8b/)

[нет комментариев](https://jonnybegood.ru/google-analytics-%d1%81%d0%be%d0%b2%d0%b5%d1%82%d1%8b/#respond)